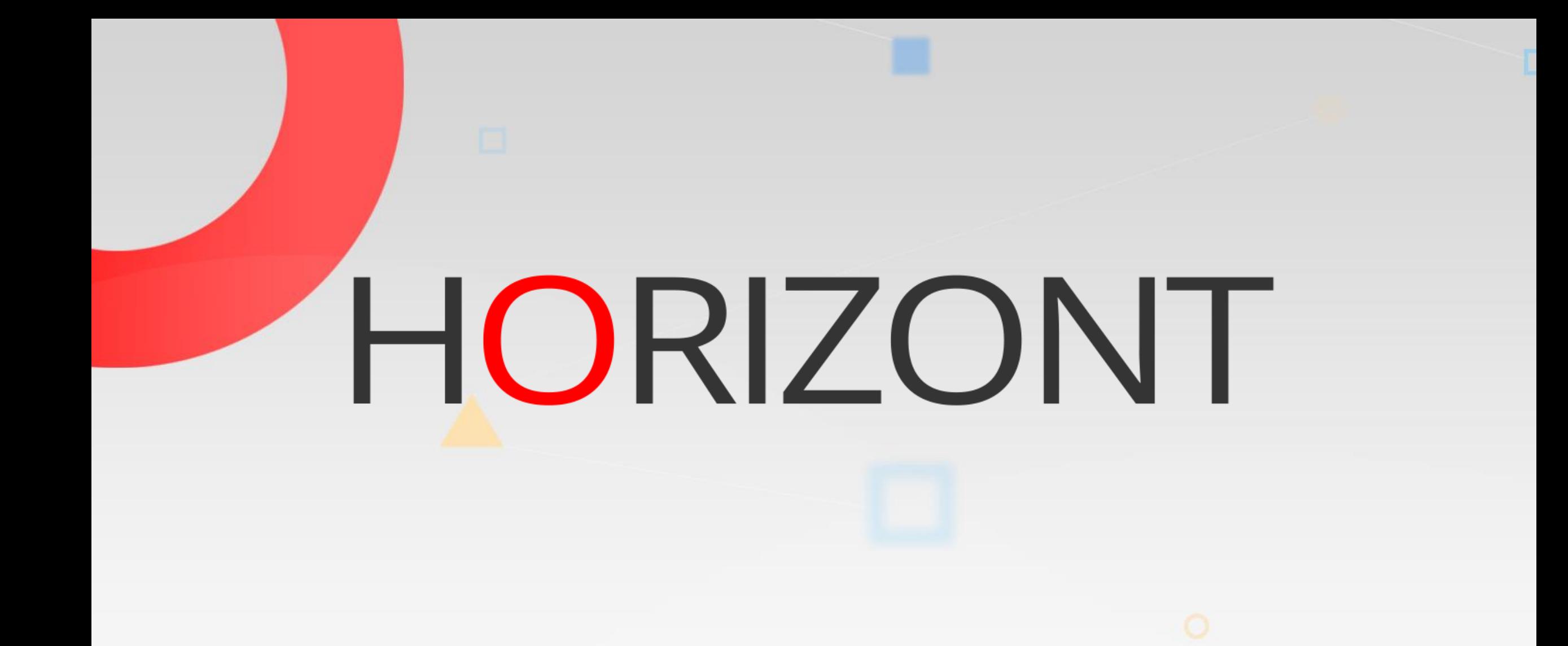

# XINFO – Scanner z/OS – Control-D

#### **What is this presentation about?**

• This PowerPoint gives you a short overview about XINFO's Scanner for Control-D and how to use it.

> At some slides this button can be used to jump to specific slides in this presentation.

> > [e.g. jump to slide](#page-2-0) xyz

Click on this symbol to jump to the overview slide

**K4 HORIZONT** 

#### **Control-D – You like to know about …**

## <span id="page-2-0"></span>**XINFO – Scanner z/OS – Control-D AGENDA**

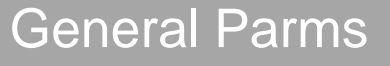

**[Schedules](#page-7-0)** 

**[Conditions](#page-11-0)** 

о

### **Control-D – Displays**

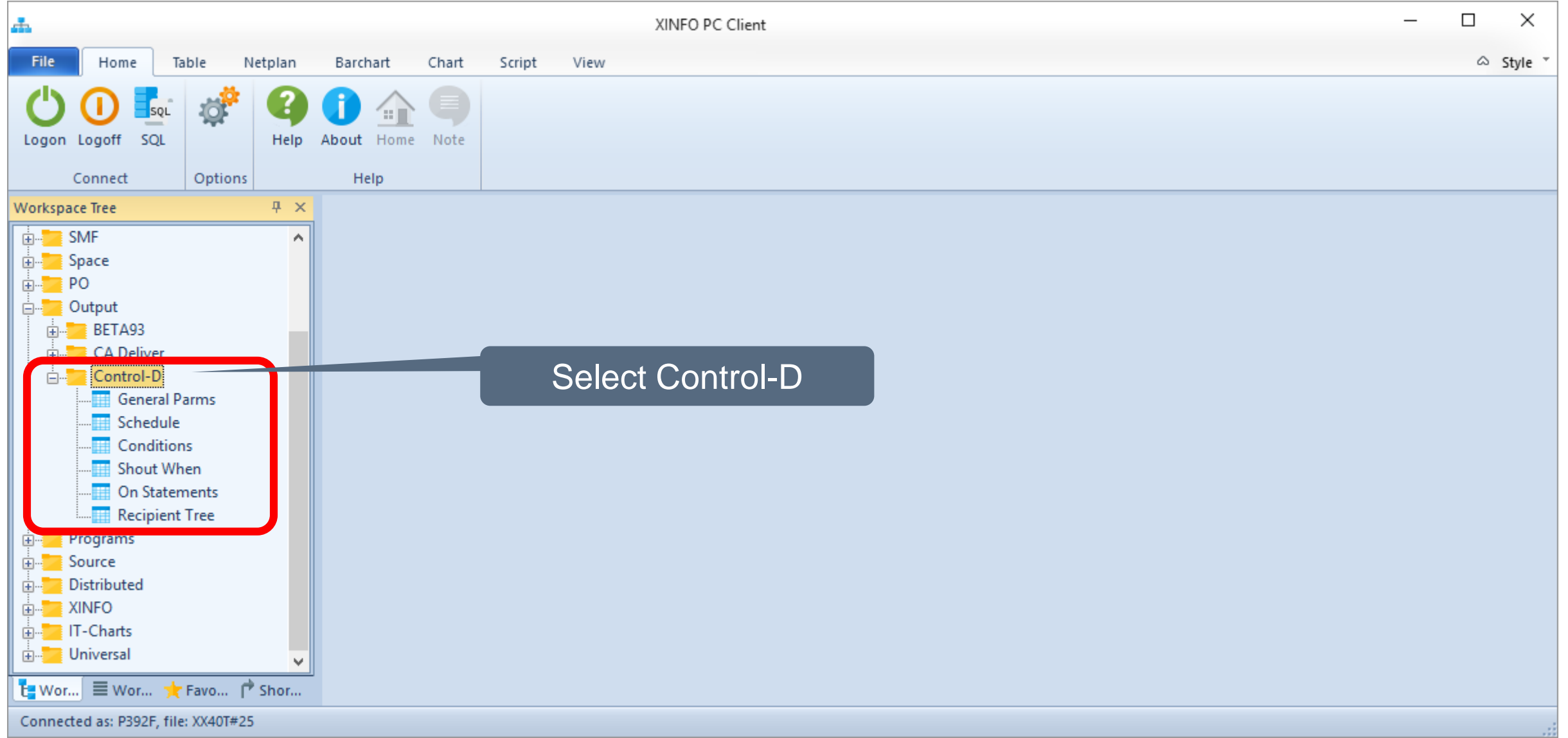

#### <span id="page-4-0"></span>**Control-D – General Parms**

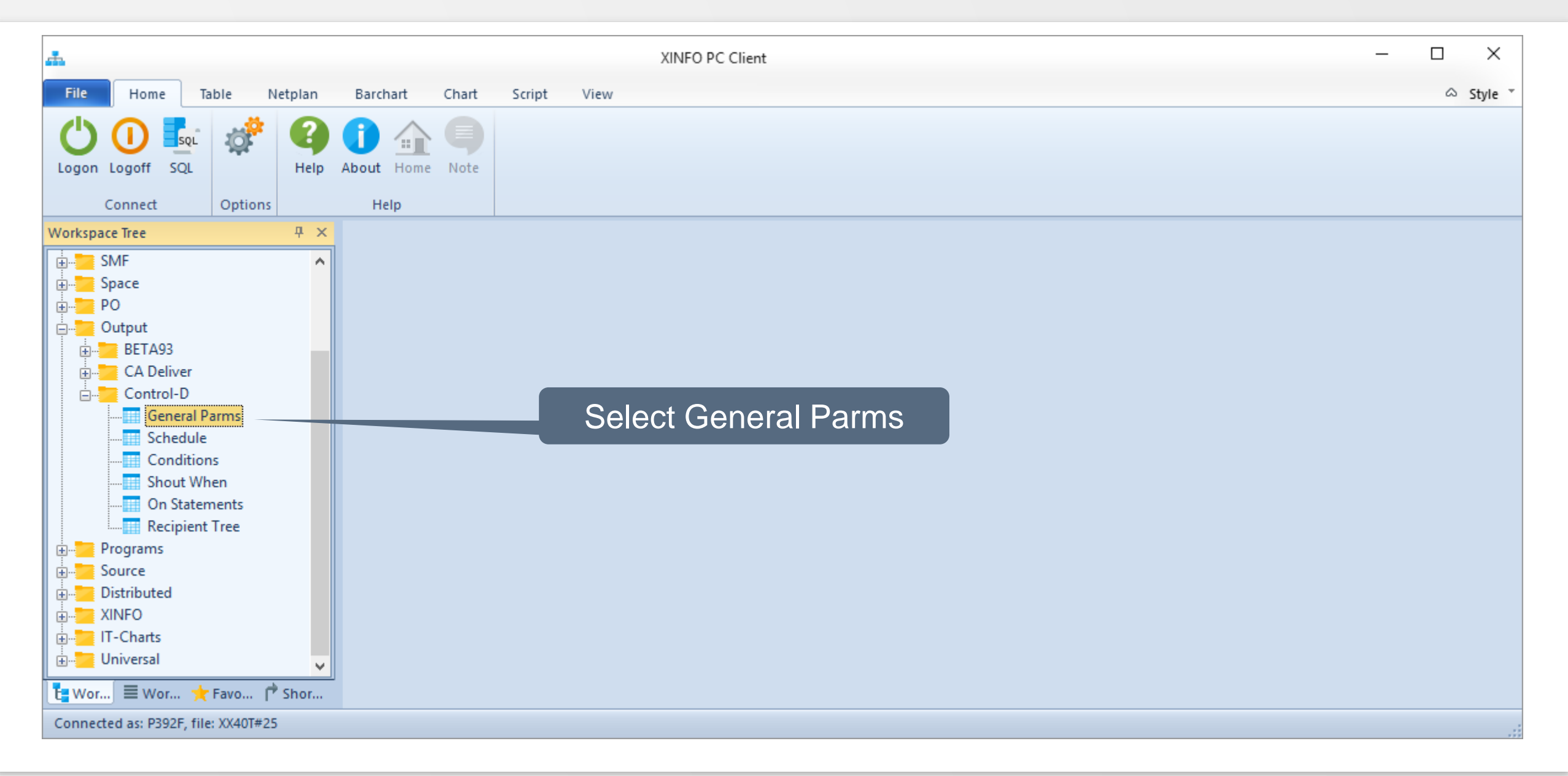

#### **Control-D – General Parms**

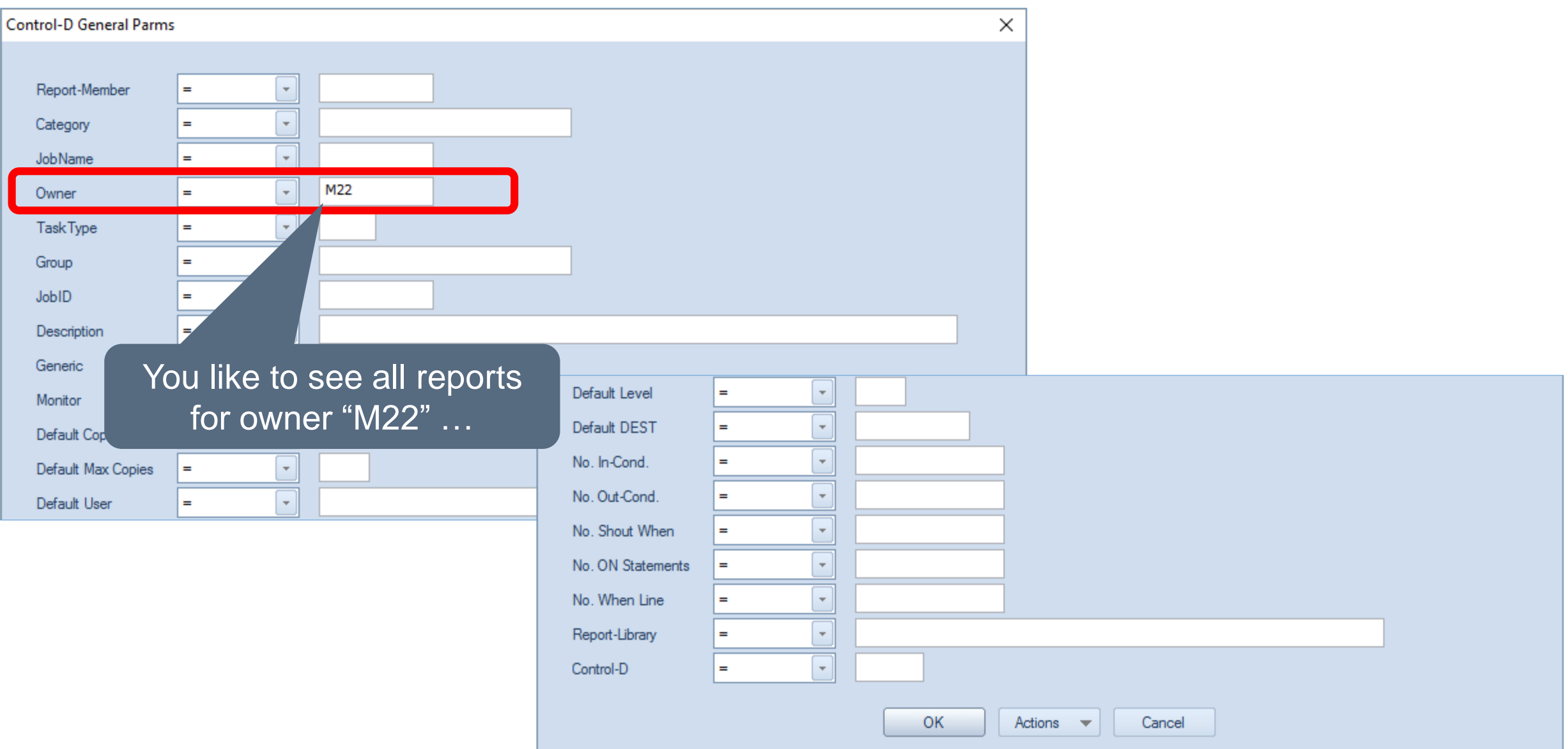

#### **Control-D – General Parms**

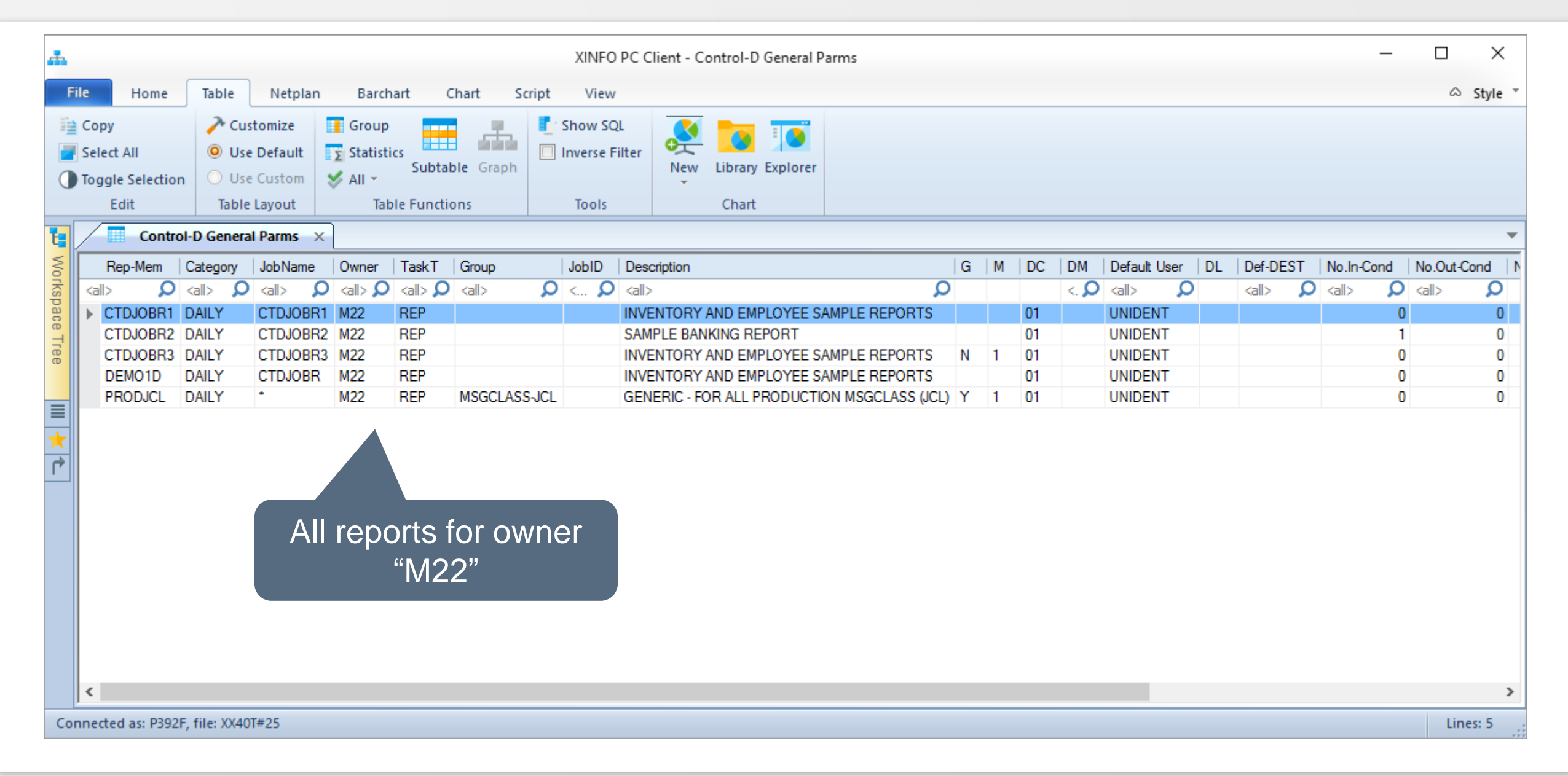

<span id="page-7-0"></span>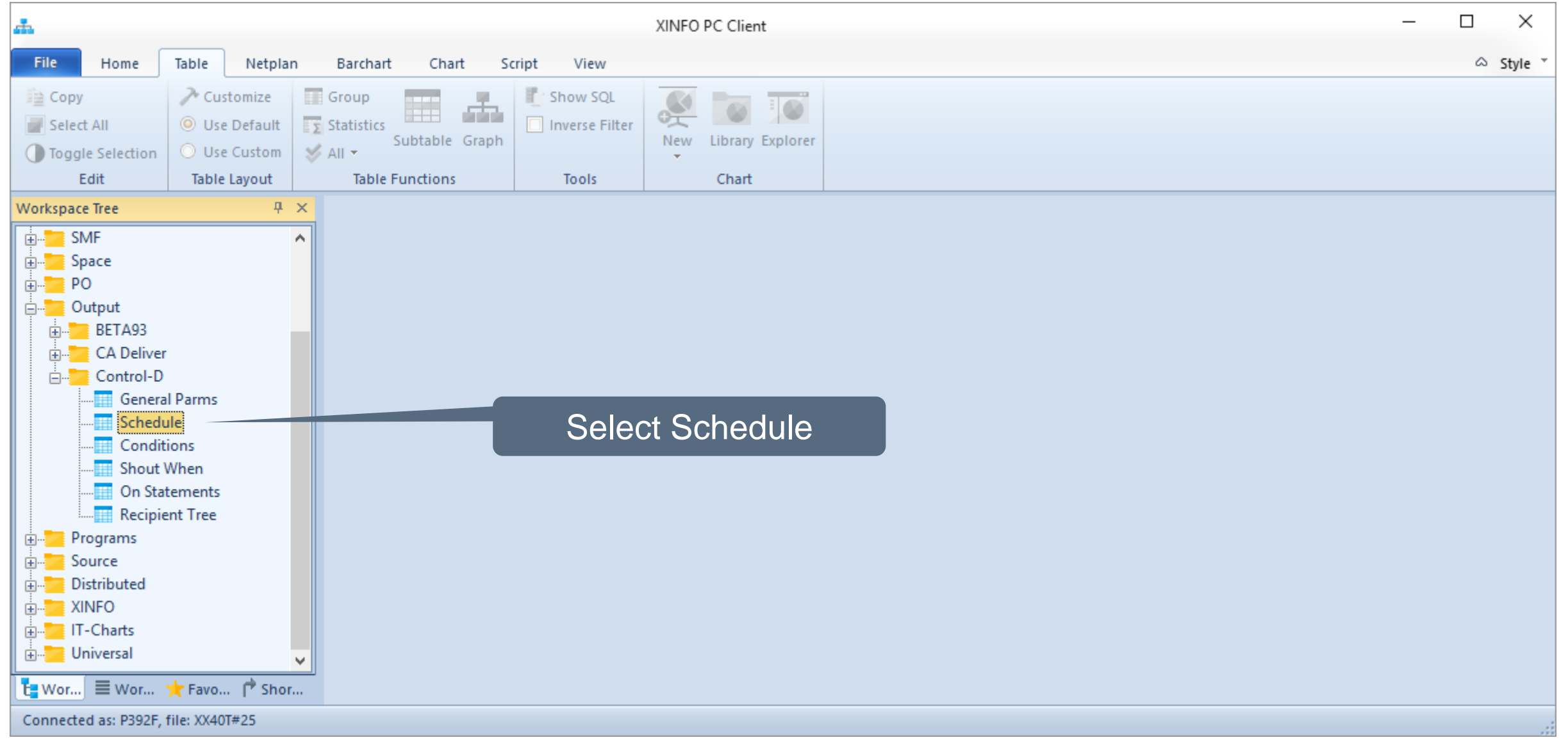

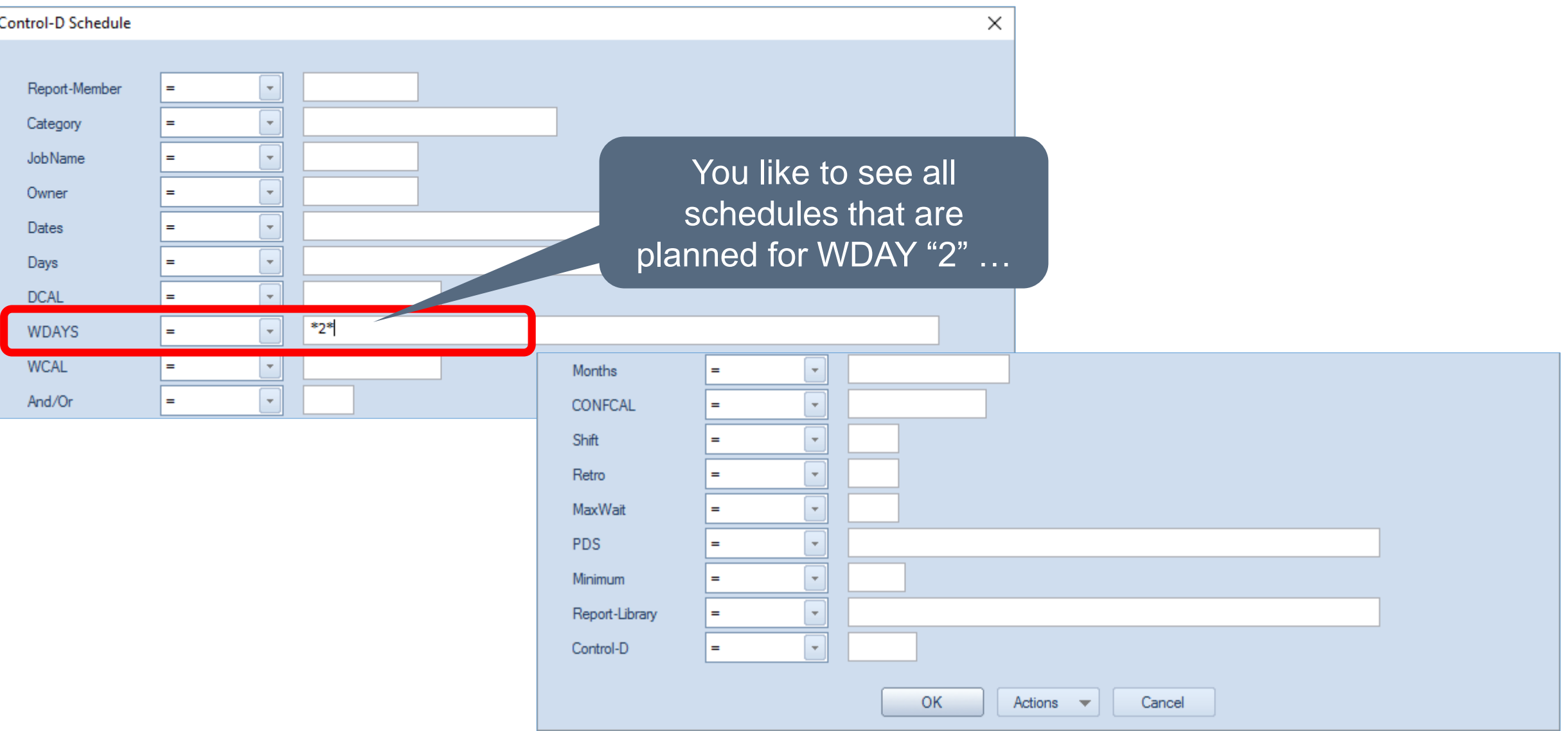

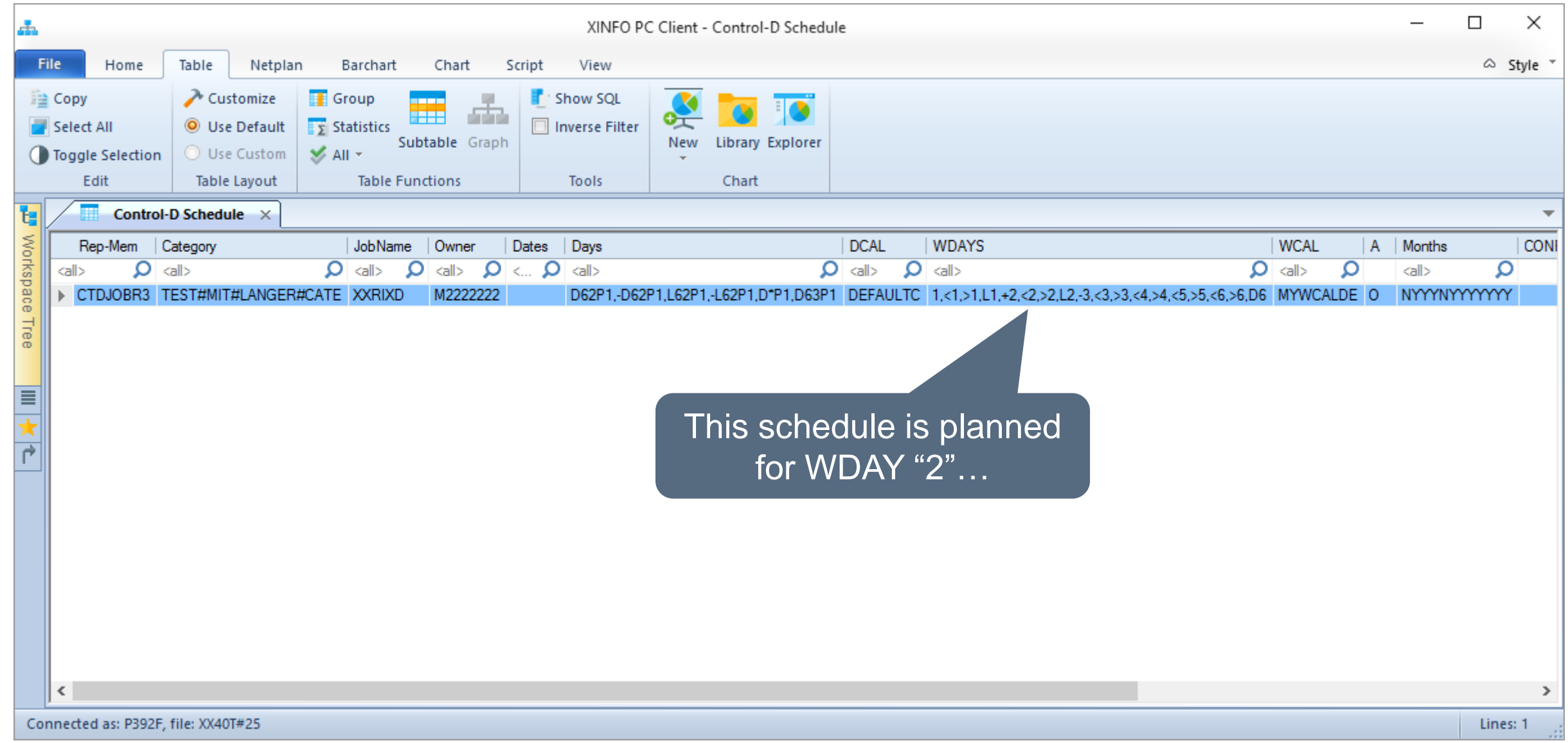

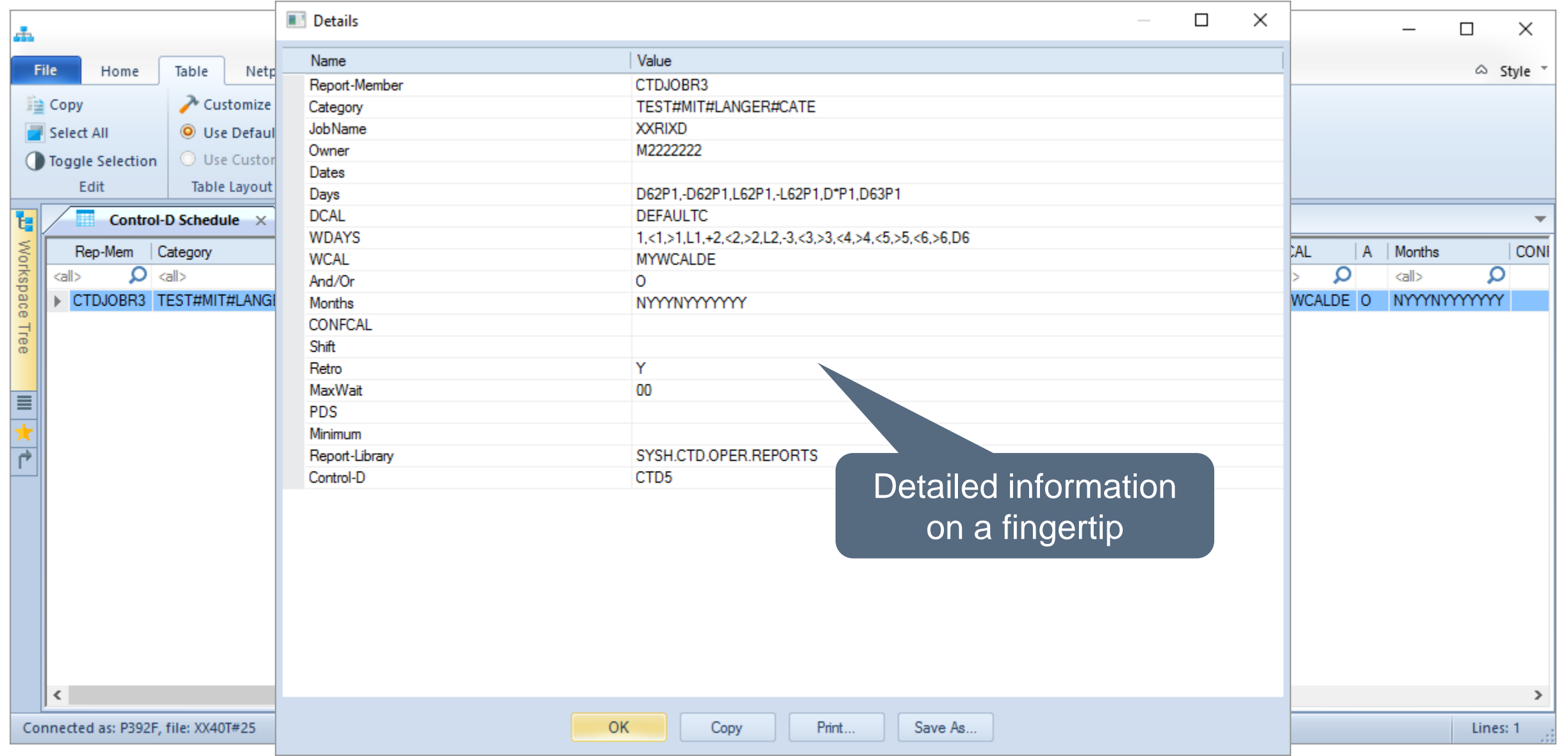

**K4 HORIZONT** 

#### <span id="page-11-0"></span>**Control-D – Conditions**

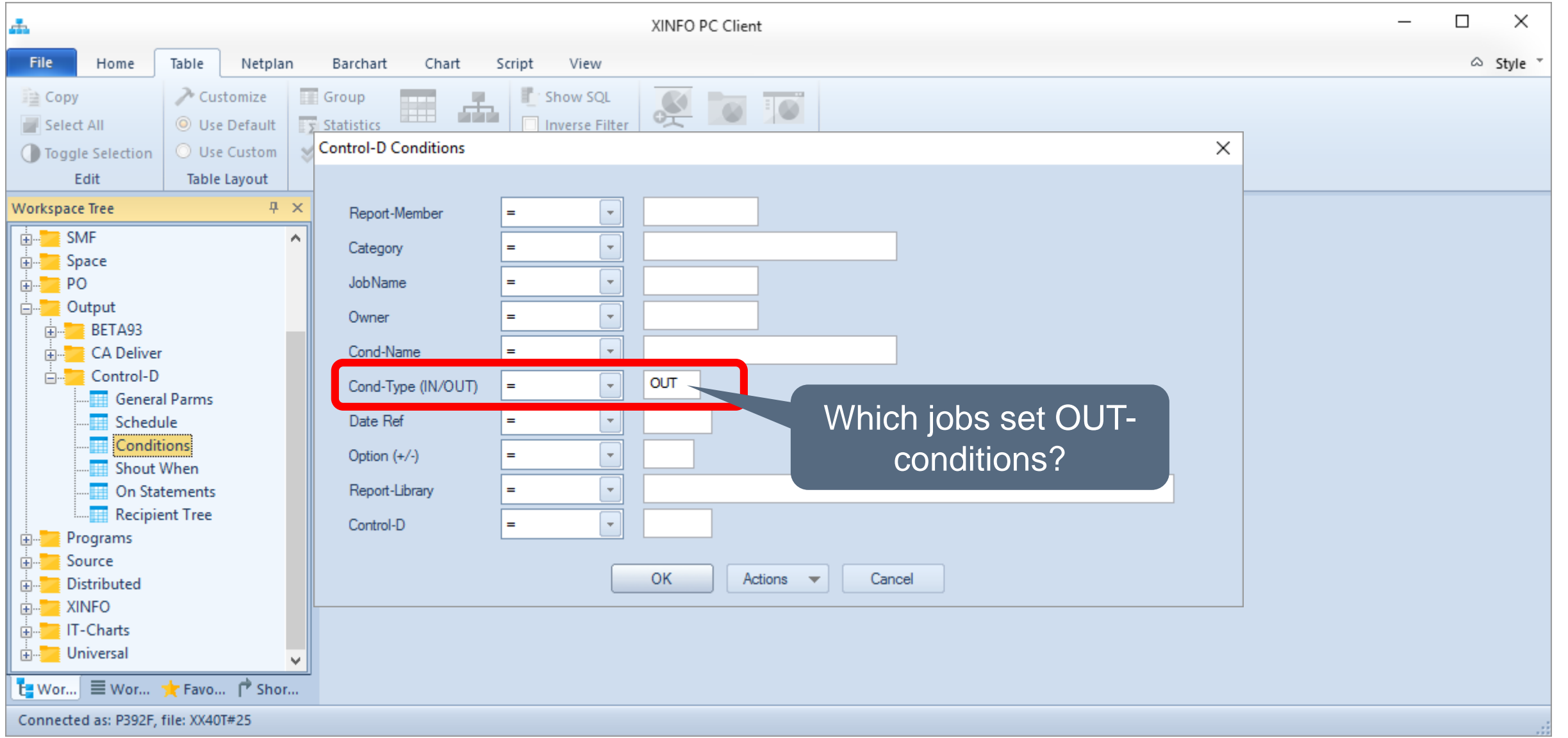

#### **Control-D – Conditions**

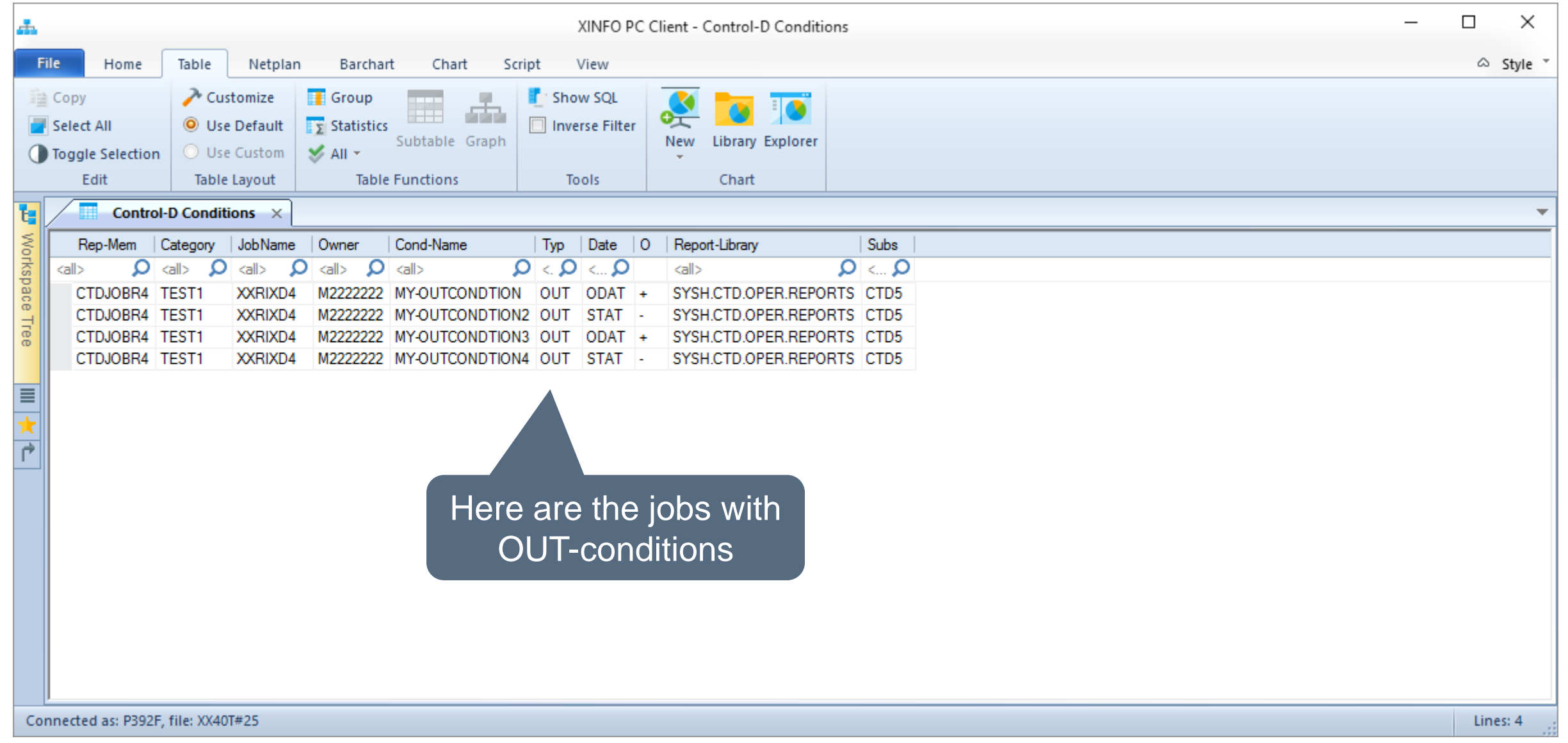

#### **Control-D – Conditions in Control-M Jobnetplan**

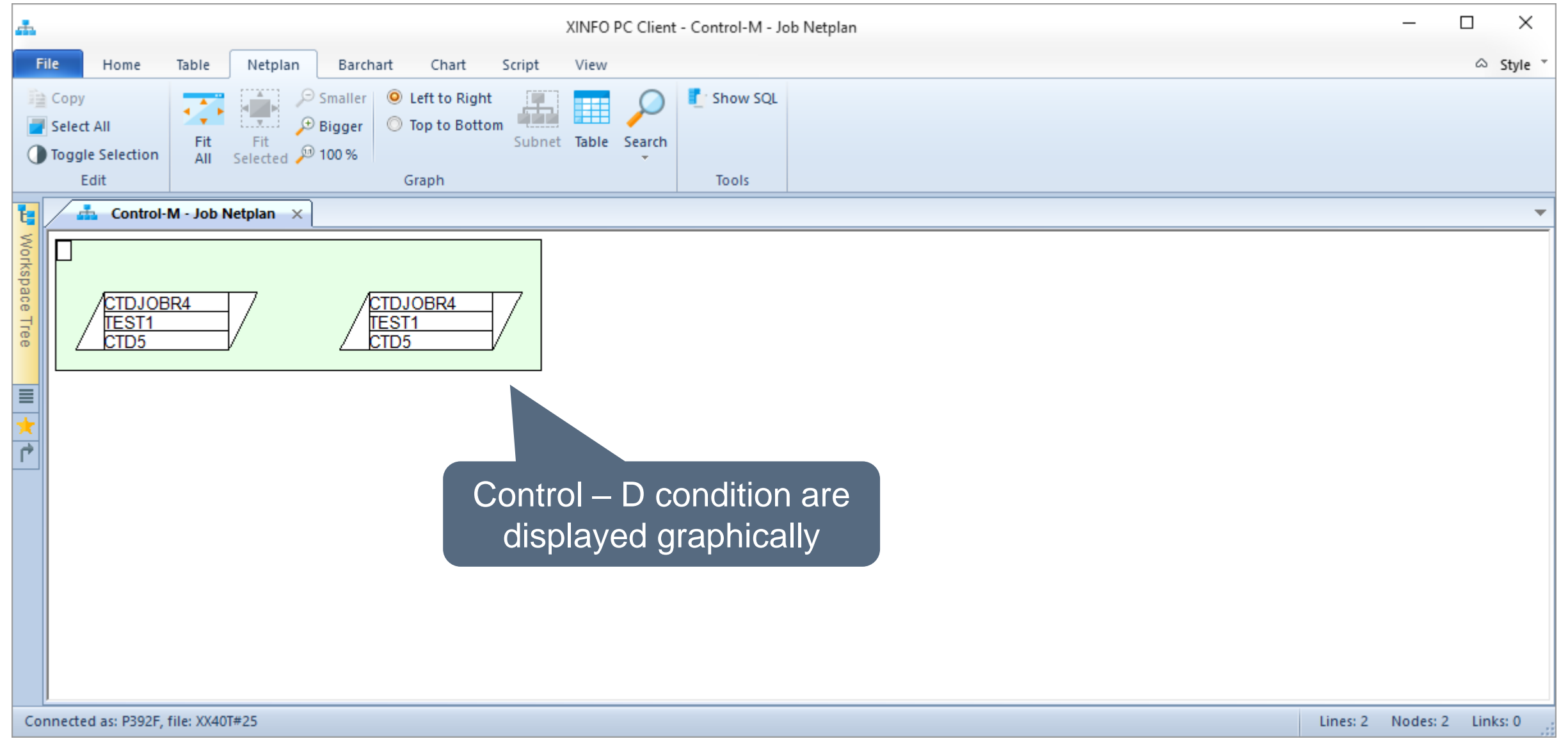

#### **Thanks for your attention! Do you have any questions?**

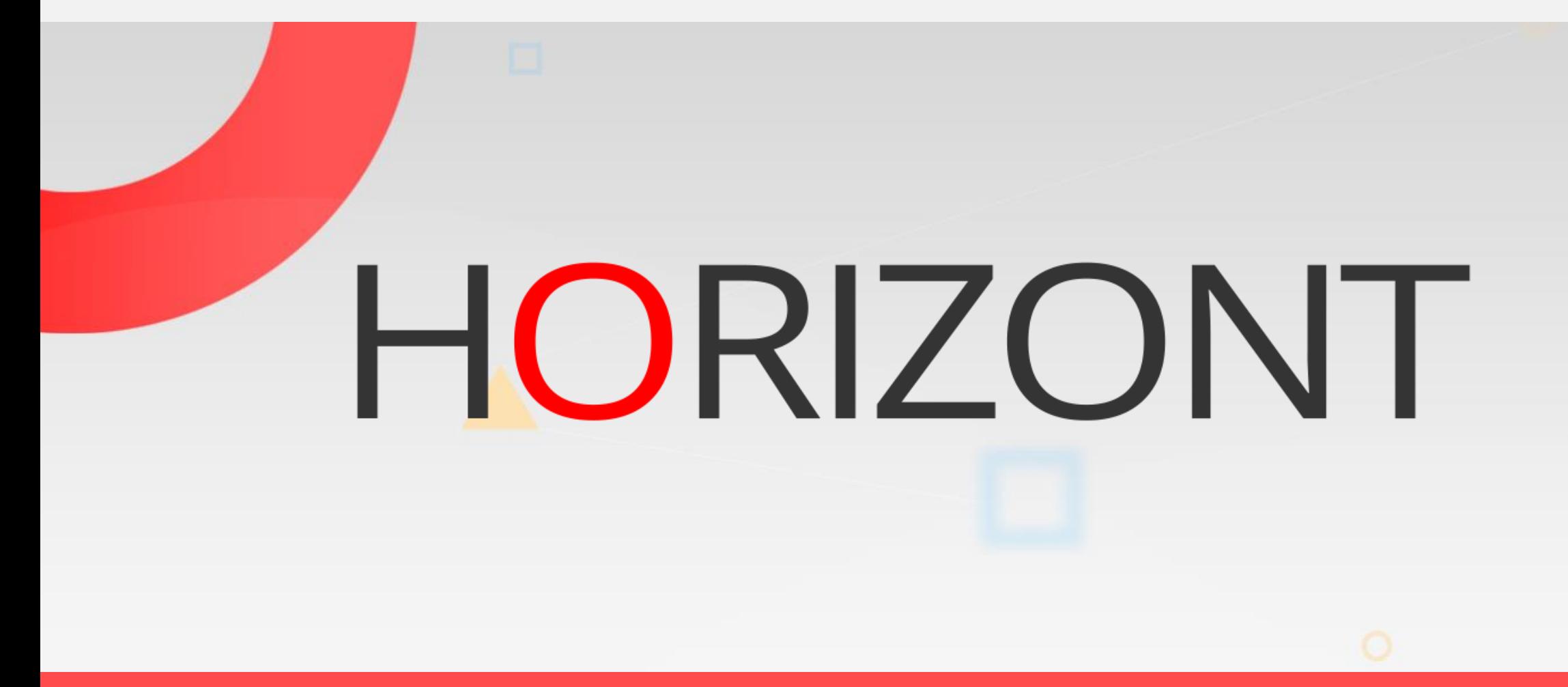

Please feel free to visit us in Munich or send an email to **info@horizont-it.com**